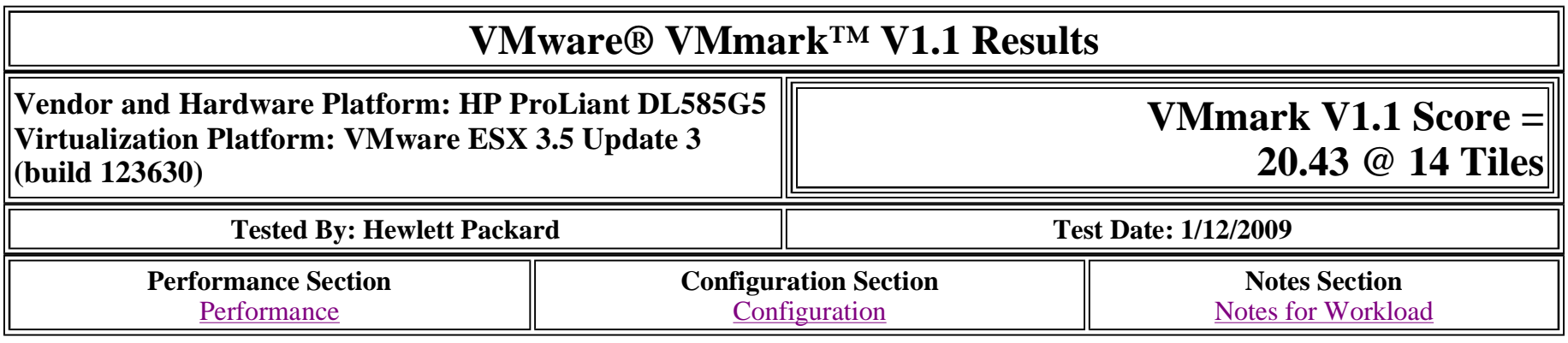

## **Performance**

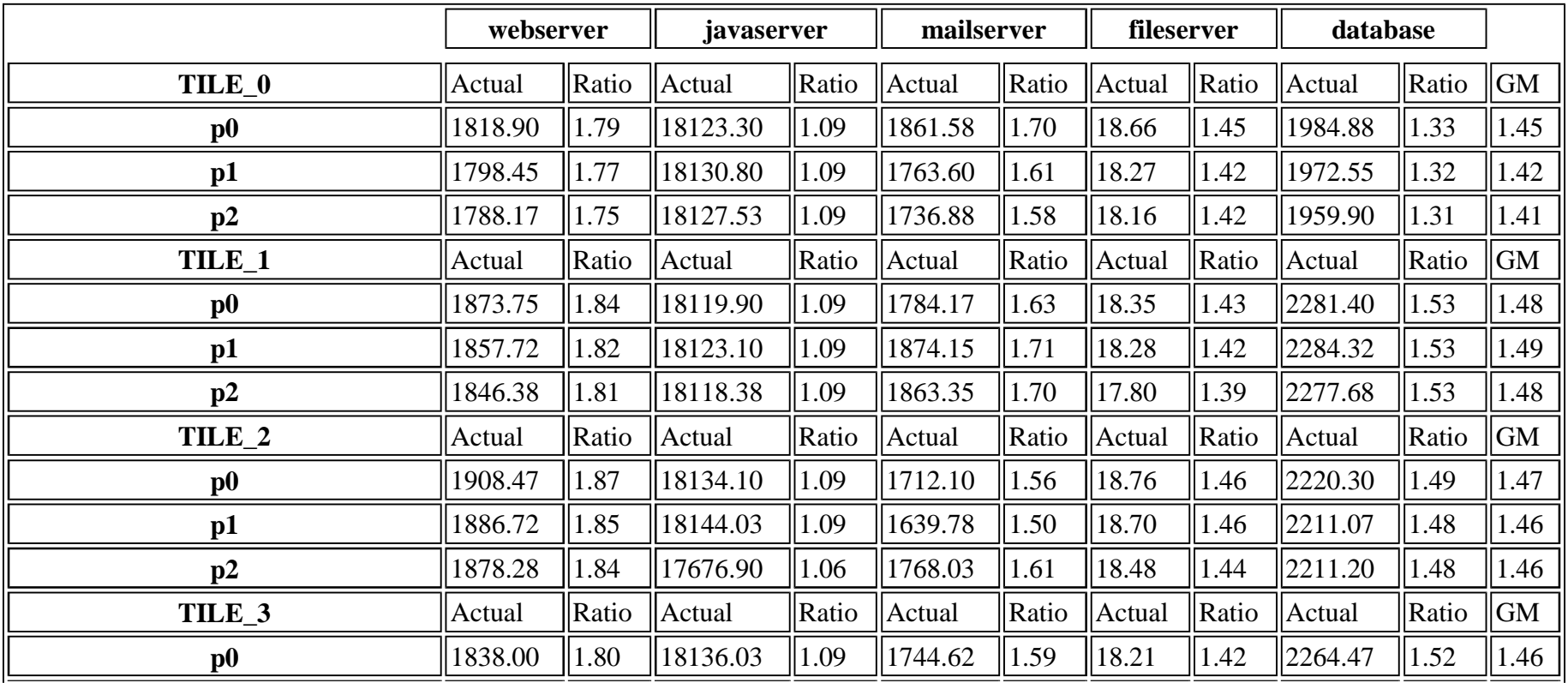

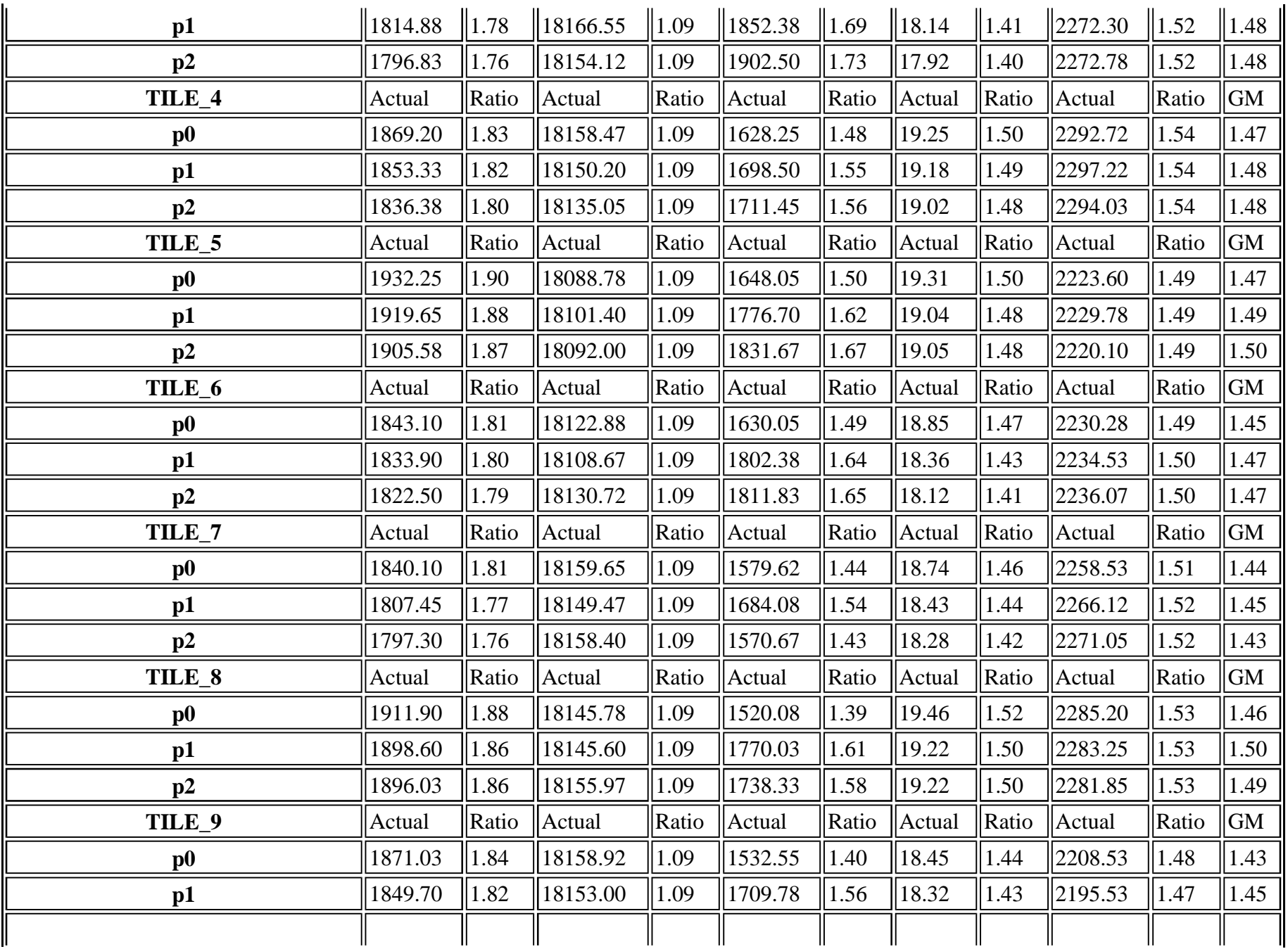

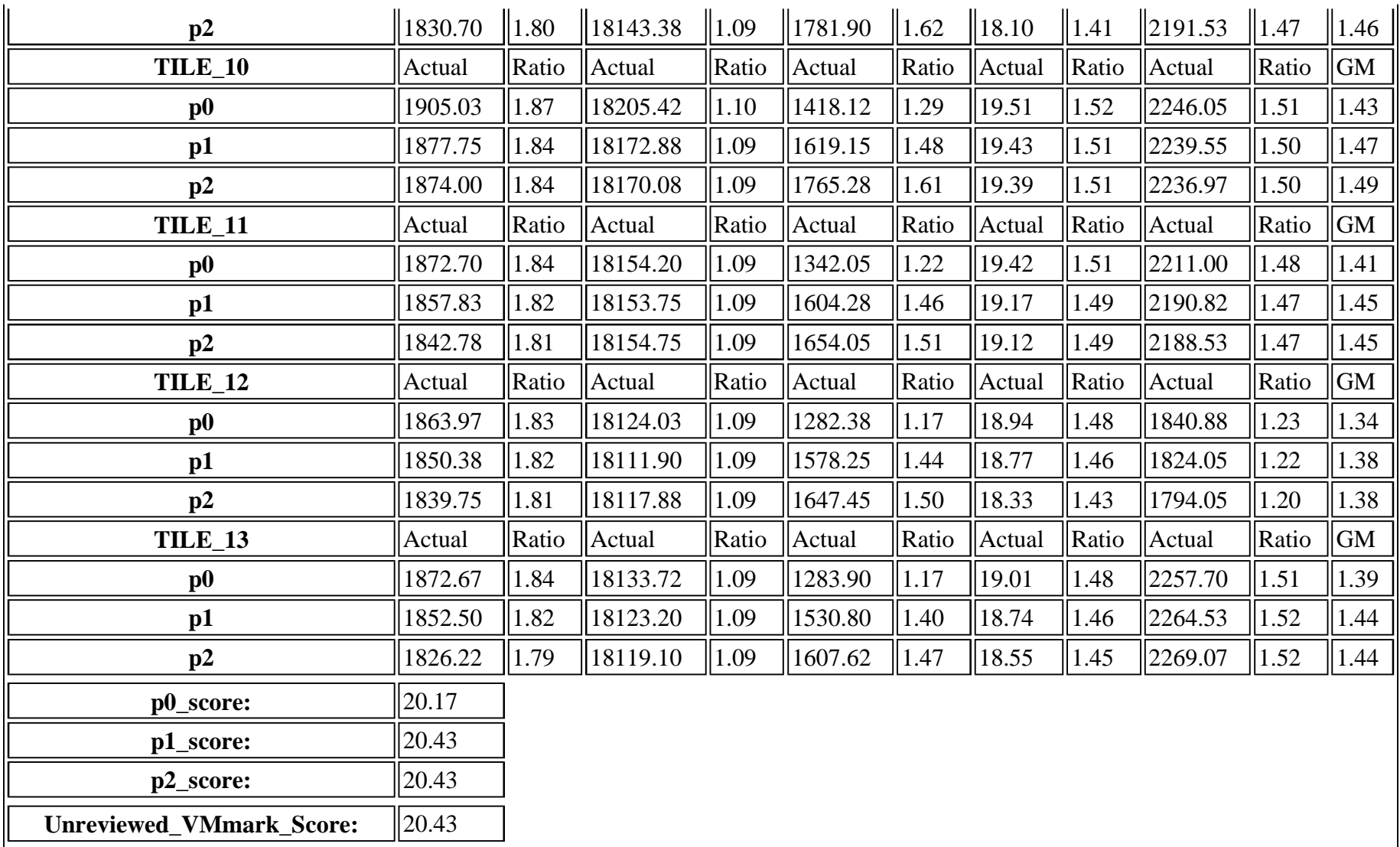

# **Configuration**

**Server and Network**

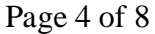

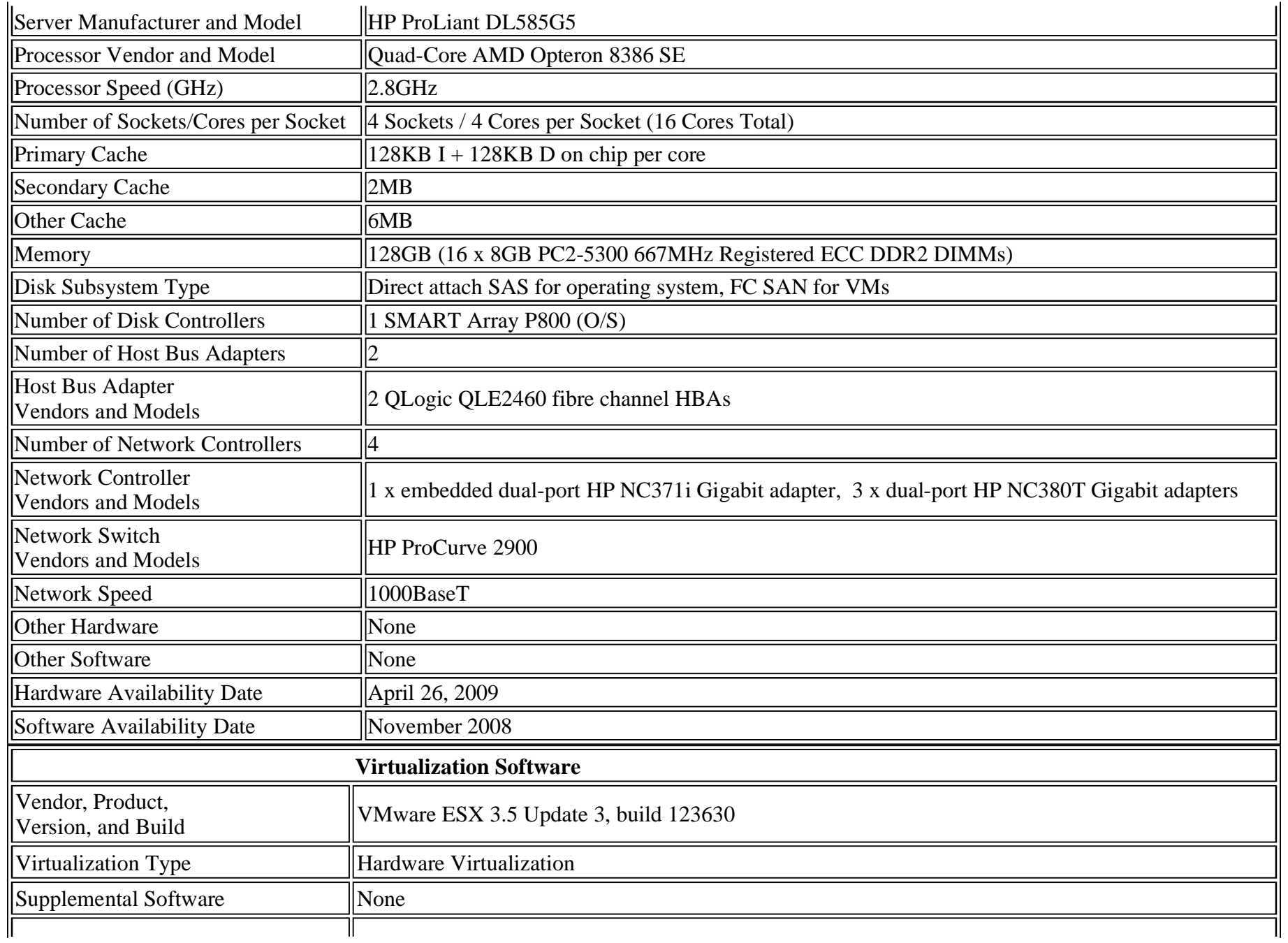

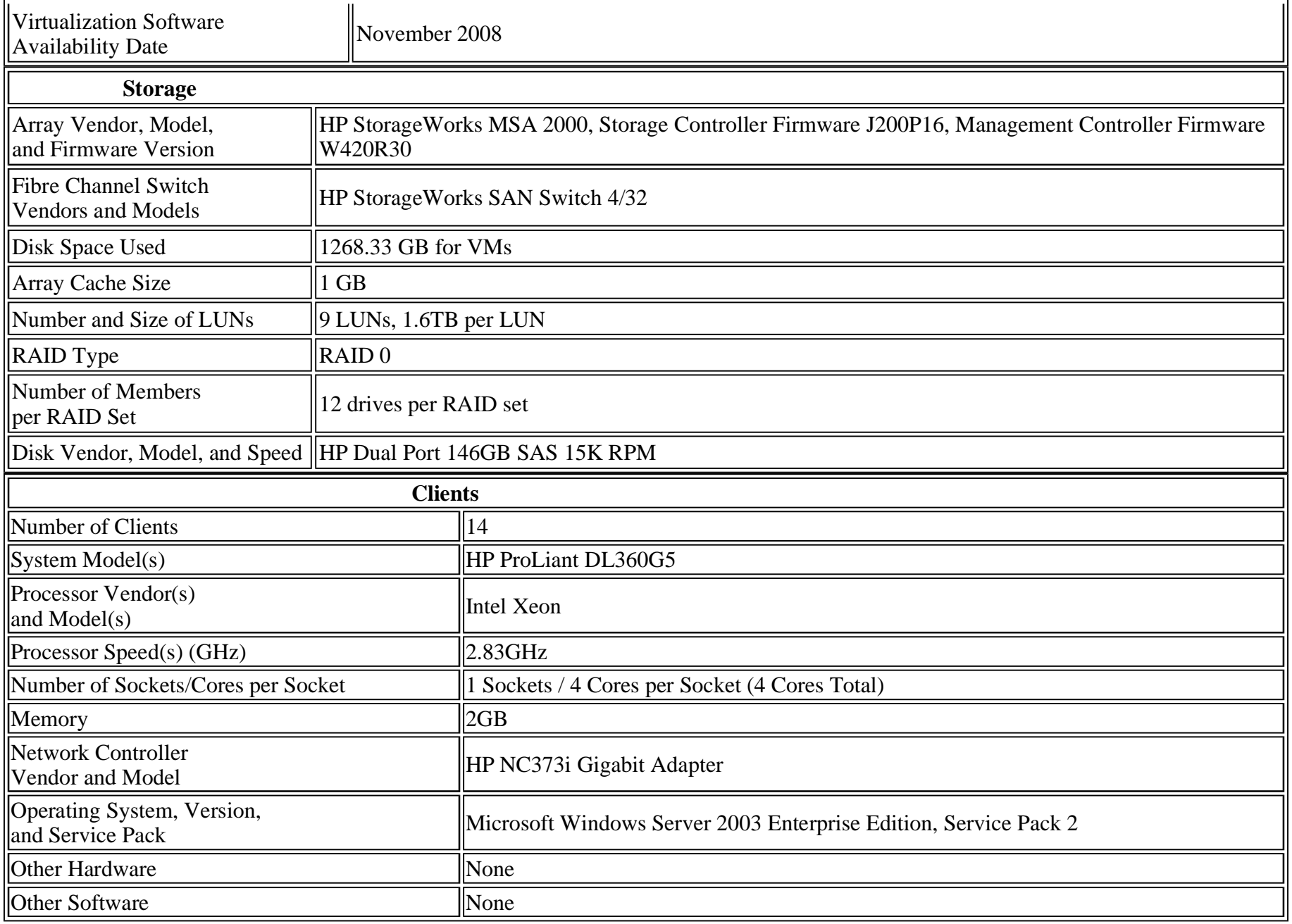

### **Notes for Workload**

#### **Server and Network Notes**

- <sup>l</sup> Server BIOS settings:
	- ¡ Power Regulator: Static High Performance (default Dynamic Power Savings Mode)
	- ¡ Ultra Low Power State: disabled (default enabled)
	- Memory Channel Mode: Independent Mode (default Combined Mode)
	- ¡ AMD Virtualization Technology: enabled (default disabled)
- <sup>l</sup> QLogic HBA BIOS settings:
	- Fibre Channel tape support disabled (default enabled)
	- Data rate option set to  $3$  (default 2)
	- $\frac{1}{2}$  Execution Throttle set to 128 (default 16)
- <sup>l</sup> vSwitch Configuration:
	- $\epsilon$  vSwitch0 for the Service Console configured on vmnic0
	- vSwitch1 for all webserver VMs configured on vmnic1, vmnic2, vmnic3  $\&$  vmnic4
	- $\mu$  vSwitch2 for all VMs excluding webserver configured with 120 ports (default 56) on vmnic5, vmnic6 & vmnic7
- <sup>l</sup> Storage Configuration:
	- ¡ storage0 configured to store odd-numbered database VMs
	- ¡ storage1 configured to store even numbered database VMs
	- storage2 configured to store all VMs other than database for tiles  $0 < 1$
	- storage 3 configured to store all VMs other than database for tiles  $2 \& 3$
	- storage4 configured to store all VMs other than database for tiles  $4 \& 5$
	- storage5 configured to store all VMs other than database for tiles 6  $\&$  7
	- storage6 configured to store all VMs other than database for tiles  $8 \& 9$
	- storage7 configured to store all VMs other than database for tiles  $10 \& 11$
	- storage8 configured to store all VMs other than database for tiles  $12 \& 13$

#### **Virtualization Software Notes**

- <sup>l</sup> vmfs2 was unloaded prior to run
- <sup>l</sup> pegasus CIMOM server was unloaded prior to run
- <sup>l</sup> virtualized MMU was enabled for all VMs (default Automatic)
- <sup>l</sup> ethernet adapter type set to Enhanced vmxnet for all VMs
- $\log$ logging was disabled for all VMs
- $\perp$  IDE & floppy devices were removed on all VMs except for fileserver VM's (default enabled)
- <sup>l</sup> syncTime set to TRUE for all VMs except for Mailserver11
- <sup>l</sup> Misc.RunningVCpuLimit set to 192 (default 128)
- <sup>l</sup> ql2maxqdepth=64
- <sup>l</sup> BufferCache.SoftMaxDirty=85 (default 15)
- $\text{IRQ.RoutingPolicy} = 0 \text{ (default 2)}$
- $\text{COW}$ . MaxHeapSizeMB = 64 (default 32)
- l Disk.SchedNumReqOutstanding =  $128$  (default 32)
- I VMFS3.MaxHeapSizeMB =  $64$  (default 16)

#### **Operating System Notes**

- l Microsoft Windows Server 2003 virtual machines were updated to Service Pack 2, as well as KB933360
- Javaserver Microsoft Windows Server 2003 VMs were also updated with KB958644
- <sup>l</sup> Fileserver and Webserver VMs were updated to SLES 10 SP2

#### **Software Notes**

None.

### **Client Notes**

- l Microsoft Windows Server 2003 client machines were updated to Service Pack 2
- <sup>l</sup> TCP TOE chimney was disabled on all clients (default enabled)

### **Other Notes**

None

This is a full disclosure report for a VMmark benchmark result. All published VMmark results must be from fully-compliant tests for which a full disclosure report is publicly available.

For information about VMmark and the rules regarding its usage visit www.vmware.com/products/vmmark.

VMware and VMmark are trademarks or registered trademarks of VMware, Inc. VMware® VMmark™ is a product of VMware, Inc.. VMmark utilizes SPECjbb®2005 and SPECweb®2005, which are available from the Standard Performance Evaluation Corporation (SPEC®).